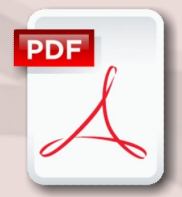

# **Acrobat PDF Writer Create & Manage Forms**

# **Course Content**

#### **General Outline**

This course takes you to the next level of using PDFs (Portable Document Files) for **generating and communicating forms**.

The course focuses on how to create 'fill-able' forms that you can send to your contacts, have them fill out the forms using Acrobat Reader, and then send the completed forms automatically back to you. **How to collect, collate then analyse the data you receive is also covered.**

You'll also learn how to add **calculation fields** to forms, how to **autopopulate** fields w ith data and how to **validate**  whether data has been entered correctly.

**You'll come away with some great ideas for your forms.**

### **Major Skills Covered**

- Create the basic 'skeleton' for a PDF form from an existing PDF, Word, Excel or hard-copy document.
- Add, configure and format 'fill-able' fields, such as:
	- $\Rightarrow$  single-line and multi-line text fields
	- $\Rightarrow$  check boxes
	- $\Rightarrow$  drop downs (combo boxes)
	- $\Rightarrow$  option buttons
	- $\Rightarrow$  function and command buttons
- Use shortcut techniques to create, align, size and format copies of similar fields.
- Use basic text touch-up tools to edit PDF text and add more text.
- Implement 'behind-the-scenes' scripting/ programming to autopopulate fields (e.g., automatically enter the State and Post Code from a selected Town).
- Process the final form so it can be sent and completed by a user with Adobe Reader.
- Consider security when deploying fill-in forms.
- Complete and fill-in test forms and submit in a number of ways in a test environment.
- Collect data from 'filled-in' forms, and run batch processing for multiple forms and large data-collection.
- Extract completed data from multiple filled-in forms automatically.
- Export the collected data to manageable data types (eg, Excel spreadsheets, Access databases) for later analysis.

#### **Client Reviews**

"Impressed with how much we can implement PDF forms into our daily work/reports."

#### *Tammy, Admin Manager*

"Great delivery, book and exercises. Improved my knowledge and skills at electronic forms." *Leonie, CTC Manager*

ooz Onve Street<br>Albury NSW 2640 19 1930 ZO<del>T</del>O<br>121 CO41 2711  $\mathbf{a}$  (02) 6041 2711 CLASS Training 602 Olive Street

## **[classtraining.com.au](http://classtraining.com.au)**

**ww[w.classtraining.com.au](mailto:office@classtraining.com.au) office@classtraining.com.au**

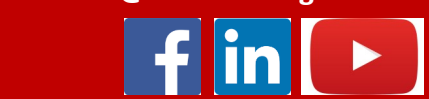

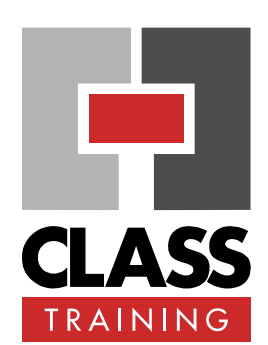

#### **Delivery & Duration**

- 1 day public course, **OR** 2 x 1½-hour online sessions **OR** Closed / Onsite (inquire)
- For rates and dates, visit: **[classtraining.com.au/](http://classtraining.com.au/coursedates/8-acrobat-pdf-writer-create-manage-forms/) [coursedates/8](http://classtraining.com.au/coursedates/8-acrobat-pdf-writer-create-manage-forms/)-acrobat-pdfwriter-create-[manage](http://classtraining.com.au/coursedates/8-acrobat-pdf-writer-create-manage-forms/)-forms/**

#### **Prerequisites**

No experience with **Acrobat** is assumed nor required.

#### **Public Course Includes\***

- **Computer for hands-on skills.**
- **Extensive training manual.**
- Refreshments.
- Certificate of attendance.
- After-course support.
- Free refresher course.

\* *Inquire re details.*

#### **Online Sessions Include**

- ◆ PDF workbook of instructions.
- Interactivity: ask your questions.
- Access to recording of session.
- After-course support.

#### **How to Book**

- Phone: **(02) 6041 2711**
- Email: **[office@classtraining.com.au](mailto:office@classtraining.com.au)**
- Book online: **[classtraining.com.au/](http://classtraining.com.au/coursedates/8-acrobat-pdf-writer-create-manage-forms/) [coursedates/8](http://classtraining.com.au/coursedates/8-acrobat-pdf-writer-create-manage-forms/)-acrobat-pdf-writercreate-[manage](http://classtraining.com.au/coursedates/8-acrobat-pdf-writer-create-manage-forms/)-forms/**

## **[Work Smarter]**